# **How Our Automatic IP Rotation Proxy Works**

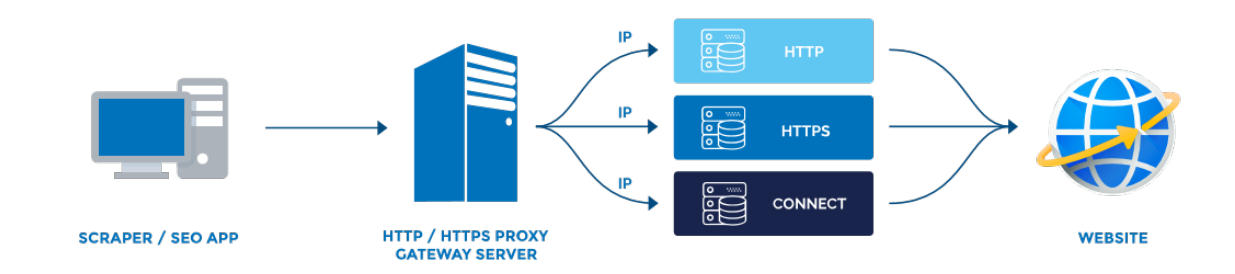

The following steps show how to use our dynamic and automatic IP rotation HTTP/HTTPS proxy service. Please note that this proxy service is a single gateway IP based proxy system that enables you to connect to thousands of HTTP/HTTPS worldwide and USA proxies using only a single static gateway IP and single ports. The IP connection is routed through our pool of thousands of premium and verified HTTPS proxies. The IP-Pool is dynamic and constantly updated with fresh working proxies. If an IP becomes unresponsive, it is removed from the pool and is replaced by a new one. This ensures that you will always have access to fresh working pool of thousands of IP's.

This means that instead of configuring individual IPs, you simply configure a single Gateway IP with the designated port and the gateway server then re-routes your connection to the individual proxy IP. Thus each time you connect to the gateway proxy IP, you are connected to different proxy servers which are located in multiple countries.

In summary, instead of having to enter hundreds or thousands of proxies manually on your program client or web scraper/data extractor program, you enter one listening IP as the gateway server IP and different ports for each type of proxy. Each listen IP and corresponding port will automatically change IP's every few seconds without any manual intervention from you. Therefore you do need to change the IP in your program or proxy client after you have entered it the first time.

### **Proxy Gateway and Ports Details:**

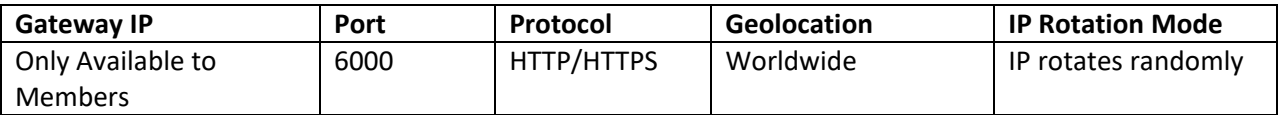

Important: Please note that our backconnect proxies does not utilize ports to assign the number of threads or connections you can make. Each port above is capable of supporting millions of connections and unlimited threads and are just gateways to the 2 types of proxies we offer: USA and Worldwide.

To use the automatic IP proxy, just connect to either the HTTP/HTTPS Gateway IP on the designated port as provided above and you are done. You don't need to configure anything else. It will rotate automatically and you will get new IPs. The gateway IP and port stays the same in your settings but the actual IP will change every connection or hit; so there is no need to switch from one proxy to another manually.

## **How to Use Our Automatic IP HTTP/HTTPS Proxy:**

This section shows how to use our backconnect or automatic IP rotation HTTP/HTTPS proxy service. Please note that this proxy service is a gateway server based proxy system that enables you to connect to multiple rotating HTTP/HTTPS IPs via a static gateway IP and port. The HTTP/HTTPS proxies are a mix of both exclusive/premium and verified public proxies with a high uptime of over 99%.

With our automatic IP rotation backconnect proxy system, the system will attempt to route your request via the gateway servers to unique proxy IPs. However, in some cases, it's possible that multiple request are routed via same proxy. The system tries as much as possible to route only working proxies for each request and as random as possible.

**Note:** Please note that our proxy performance/speed depends on the proxy type or protocol ( http or https) you are using and the specific website you are scraping or posting on. Also the location and specifications of your server or computer from which you will be accessing the proxies from may also play a factor.

In addition, please expect few failures or minimal percentage of failures of the proxy requests you will be making. Due to multiple network factors beyond our control, occasional failed requests are to be expected and perfectly normal.

To compensate for these minimal failures and to speed up your requests, you should use many threads as your system can allow and set a high timeout such as 180 seconds. The more threads you can use, the more unique IPs you can get and the faster your requests can be completed.

Note: The gateway proxies always work 24/7. But remember that you are being redirected to multiple huge backend proxy IPs some of which may timeout quickly or may not respond 100% of the time. Therefore, occasional proxy failure or timeout is considered normal and should not be taken to mean that the gateway proxy server is dead.

So expect up to 20% of all requests to fail. For example, if you make like 1 million total requests via the proxies, expect up 10-20% of these 1 million requests to fail. We allow unlimited connections per month and unlimited threads to compensate for this minimal failure rate.

# **How to configure the HTTPS Proxy Gateway IP and Port:**

To configure and use the HTTPS proxy servers with your proxy client, take the following steps:

**Step 1:** Enter the gateway IP as the proxy IP. Note that this is the Gateway IP and this IP

must be used always. It does not change.

Note: You will be provided the gateway IP in your welcome email after you signup.

**Step 2:** Choose the Proxy type as: HTTPS or CONNECT (Requires No Authentication). Your IP will be required to authenticate to the proxy server gateway IP.

**Step 3:** Enter the proxy port:

Worldwide Port: 6000

#### **IP Switch Control Panel**

If you wish to switch your current authenticated IP to the back-connect proxy gateway IP, you can do so anytime using the Gateway IP authentication control URL. Please check your member area for the URL or contact us

Thus it is important that you keep a record of your current authenticated IP when using our proxies because it is required to switch your IP.

Note that we only allow a single authorized IP at a time to the back-connect gateway IP. However, you are free to switch your IP as many times as you want. If you need to use the back-connect proxies on multiple computers, you must place an order for each computer.

#### **User Guide for our Backconnect Proxies GSA Search Engine Ranker :**

If you intend to use our backconnect proxies for GSA SER, please make sure you download our user guide and settings recommendations in the pdf document in the link below:

<http://proxy-connect.com/gsa-ser-backconnect-proxies.pdf>

#### **Terms of Use:**

=========

WE DO NOT TOLERATE SPAM or ILLEGAL ACTIVITIES. If we detect that you are abusing the service, your account will be immediately terminated and your funds will not be refunded.

For security purposes, you are authenticated to our system using your IP. We do not condone the use of the proxy for illegal activities such as SPAM, Hacking, and Fraud. If an illegal use is recorded against your account, your account will be suspended.

You can find our terms of use at:<https://proxy-connect.com/privacy.html>

If you have any questions or concerns, please contact us through our support center at<http://www.gondorland.com/supportsuite>

If you have any question, please let us know. We can be reached by email : service@proxyconnect.com or via Skype @ dynamiczone360

#### **Enjoy our back-connect proxies!**

Regards, proxy-connect.com